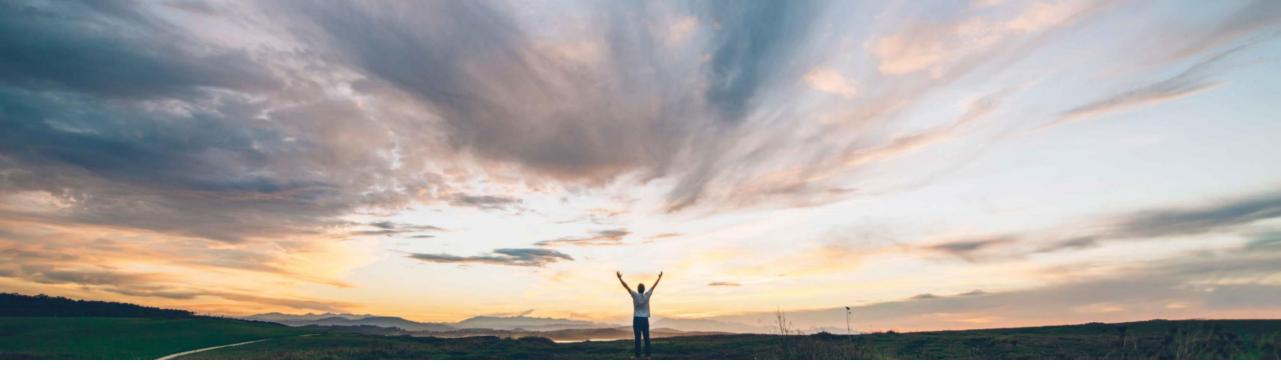

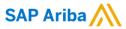

# Feature at a Glance API to Extract Supplier Information

Content Owner Name: SAP Ariba

Target GA: August 2022

**PUBLIC** 

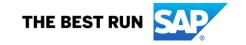

# **Feature at a Glance**

# Introducing: API to extract supplier information

#### **Customer challenge**

Many customers wish to use supplier data in their SAP Ariba Procurement systems for purposes outside this solution, including validation, loading into additional systems as master data, and for reference purposes. Prior to this release, this activity would have to be performed through in-system export of several files.

## Meet that challenge with

#### **SAP** Ariba

The API to extract supplier information enables you to get data about a specific set of suppliers from a specific SAP Ariba Procurement solutions realm. The data includes supplier organization data, remittance location data, and the purchase organization to supplier mapping data. This API supports asynchronous retrieval of supplier data.

### **Experience key benefits**

- IT and administration teams can extract point-intime supplier data for validation in external systems.
- IT teams can use this data to provide master data loads into additional systems.
- IT teams can flexibly use the data extraction for a wide variety of use cases outside of their SAP Ariba Procurement system.

#### Solution area

SAP Ariba Buying
SAP Ariba Buying and Invoicing

### Implementation information

This feature is automatically on for all customers with the applicable solutions but requires **customer configuration**.

#### **Prerequisites and Restrictions**

- The supplier data extraction API is applicable only to SAP ERP integrated sites.
- To create an application and request access to use the SAP Ariba APIs relevant to this feature, you must have access to the SAP Ariba developer portal.
- All queries made to this API must be authenticated using OAuth authentication.

© 2022 SAP SE or an SAP affiliate company. All rights reserved. | PUBLIC 2

## **Feature at a Glance**

# Introducing: API to extract supplier information

#### **Detailed feature information**

The API includes the following endpoints:

**POST /jobs:** Submits the job to search and retrieve supplier data from the specified realm ID for the specified supplier IDs.

**GET /jobs/{jobID}:** Runs the specified job to retrieve the supplier data.

The general flow to extract information is to POST a request including the Realm ID and the specific supplier IDs. This provides a response of the jobID which can then be used in a GET, including the jobID to retrieve the supplier data.

Sample Body for **POST** including requested **Supplier IDs** ["0000605853","000000102","0000001001"]

Sample response for **POST** including the **JobID** /jobs/3c761290-2f29-405d-80ec-d10c8b001dca

Sample GET API Url including JobID

https://svcgcpdev01ss.lab-us.gcpint.ariba.com/Buyer/procurement/supplierextraction/v1/supplierextract/jobs/3c761290-2f29-405d-80ec-d10c8b001dca?realm=<InsertRealm>

© 2022 SAP SE or an SAP affiliate company. All rights reserved. | PUBLIC

## **Feature at a Glance**

# Introducing: API to extract supplier information

#### **Detailed feature information**

The extracted supplier data includes common supplier data, organization IDs, supplier locations, remittance locations, and purchase org supplier combinations. See below for a sample response:

```
"uniqueName": "0000001000",
"name": "John Woodman (Manual)",
"active": true,
"commonSupplier": {
  "name": "John Woodman",
  "systemId": "sid499",
  "active": true,
  "corporateAddress": {
   "uniqueName": "sid499",
    "address": {
     "lines": "Supplier1 Main Office",
     "city": "Palo Alto",
      "stateCode": "CA",
      "country": "US",
      "postalCode": "94301"
  "organizationIds": [
      "domain": "buyersystemid",
      "value": "sid499"
      "domain": "sap",
      "value": "0000001000"
      "domain": "internal supplierid".
      "value": "73"
```

```
"supplierLocations": [
    "uniqueName": "0000001000",
    "name": "0000001000",
    "active": true.
    "contactId": "0000001000"
"remittanceLocations": [
    "uniqueName": "RL3",
    "active": true,
    "remitToAddress": {
      "uniqueName": "RA3",
      "address": {
        "lines": "Kolping Str. 15".
        "city": "Berlin",
        "stateCode": "CA",
        "country": "US",
        "postalCode": "12001"
"pOrgSupplierCombos": [
```

```
"purchaseOrg": {
 "uniqueName": "2000",
 "active": true
"purchaseOrg": {
 "uniqueName": "2300",
 "active": true
"paymentTerm": "NT60"
"purchaseOrg": {
 "uniqueName": "1000",
 "active": true
"paymentTerm": "NT60"
"purchaseOrg": {
 "uniqueName": "3000",
 "active": true
"paymentTerm": "NT60"
```

© 2022 SAP SE or an SAP affiliate company. All rights reserved. | PUBLIC